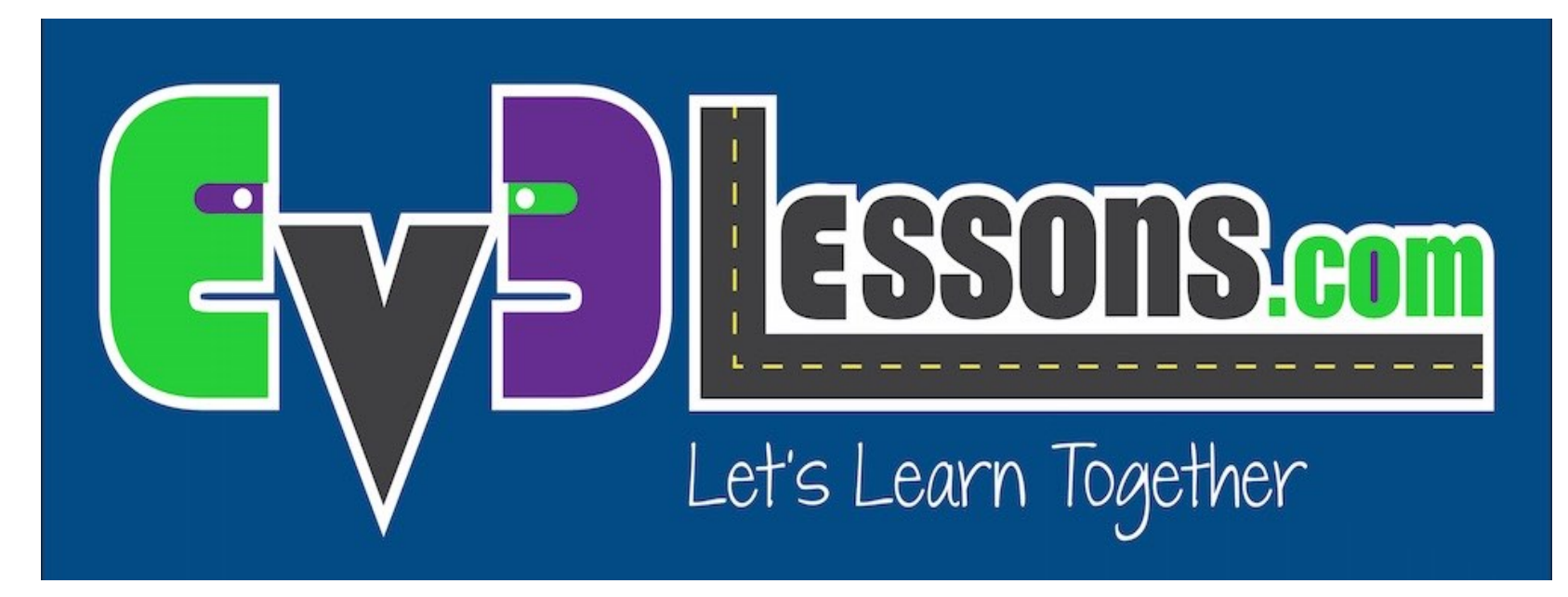

### Sensore Colore

By Sanjay and Arvind Seshan

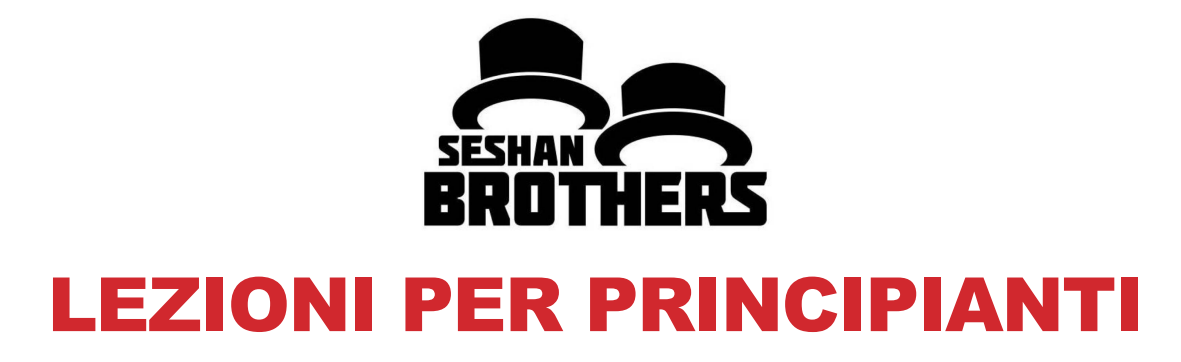

## OBIETTIVI DELLA LEZIONE

- **1. Imparare ad usare il sensore di colore**
- **2. Imparare le funzioni Coast (folle) e Brake (freno), sulla modalità di arresto dei motori**

# COS'È UN SENSORE?

- **Un sensore permette ad un programma EV3 di raccogliere dati sull'ambiente circostante**
- **I sensori EV3 sono:**
	- Colore misura il colore ed il contrasto
	- Giroscopio misura la rotazione del robot
	- Ultrasuoni misura la distanza di superfici vicine
	- Tocco rileva il contatto con una superficie
	- Infrarosso misura i segnali di un trasmettitore IR remoto

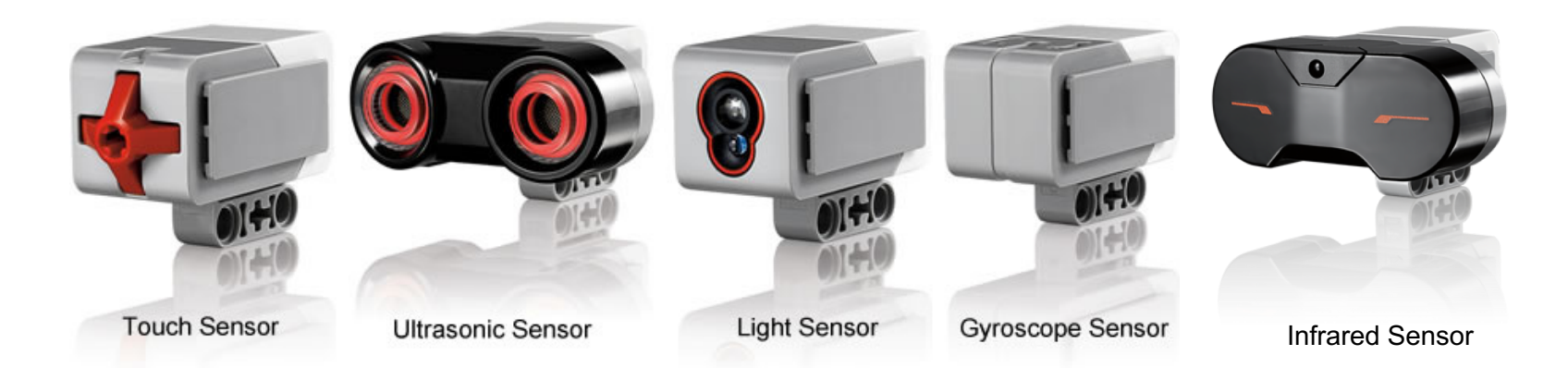

lmage from: <u>http://www.ucalgary.ca/IOSTEM/files/IOSTEM/media\_crop/44/public/sensors.jpg</u><br>© EV3Lessons.com, 2016, (Last edit: 07/04/16)

# COS'È IL SENSORE DI COLORE?

- Quali sono? I sensori rilevano l'intensità della luce che entra con
- Tre modalità: Colore, Intensità della luce riflessa ed intensità della luce dell'ambiente
	- **Modalità Colore :** Riconosce 7 colori (nero, marrone, blu, verde, giallo, rosso, bianco) e Nessun Colore
	- **Luce riflessa:** Misura l'intensità della luce riflessa da una lampada che emette una luce rossa. ( $0 =$  molto scuro e100 = molto chiaro)
	- **Luce ambientale:** Misura la forza della luce che entra nel sensore dall'ambiente. (0=molto buio e 100=molta luce)
- USI: **Color Sensors – reflected light mode…**
	- Muoversi fino ad una linea, Seguire una linea,
- Giocare usando il sensore al colore **Francisch School School and Color ships and replective sensor on the material sensor on the material sensor on the reflection on the reflection of the reflection of the reflection of the material sensor on the reflection**

#### brightness level (*intensity)* level, i.e. dark or bright, to help the robot Useremo la MODALITÀ COLORE in questa lezione

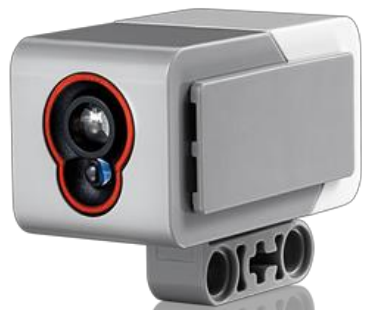

## ALTRO CONSIGLIO SU "MOVE STEERING": COAST O BRAKE?

- Qualcosa di più sul blocco Muovi con sterzo
- Avrai notato che ci sono due opzioni: COAST o BRAKE
- Coast (folle) continua a far muovere I motori. Brake li fa fermare immediatamente (freno).
- Quale delle due opzioni farà fermare ESATTAMENTE il robot su una linea?

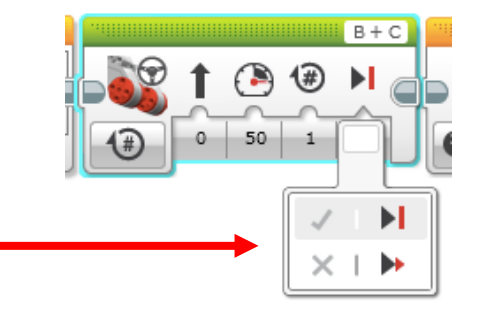

## ESERCITAZIONE SUL SENSORE DI COLORE

**Riusciamo a programmare il robot in modo che si muova fino a una linea verde utilizzando il sensore di colore?**

**Passo 1: Usa Wait For Color**

**Passo 2: Usa il sensore di colore in modalità COLOR MODE**

**Passo 3: Sceglieremo Coast o Brake?**

Suggerimento: Utilizzeremo Move Steering (pensa se a motore acceso e spento) e il blocco Wait for Color

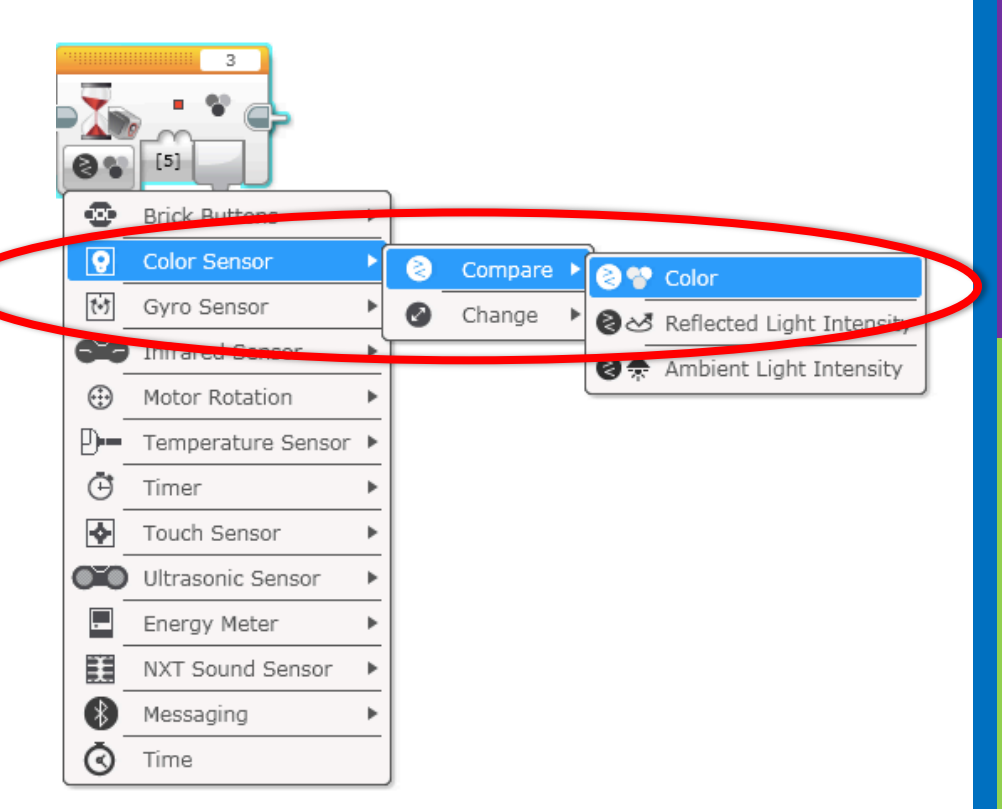

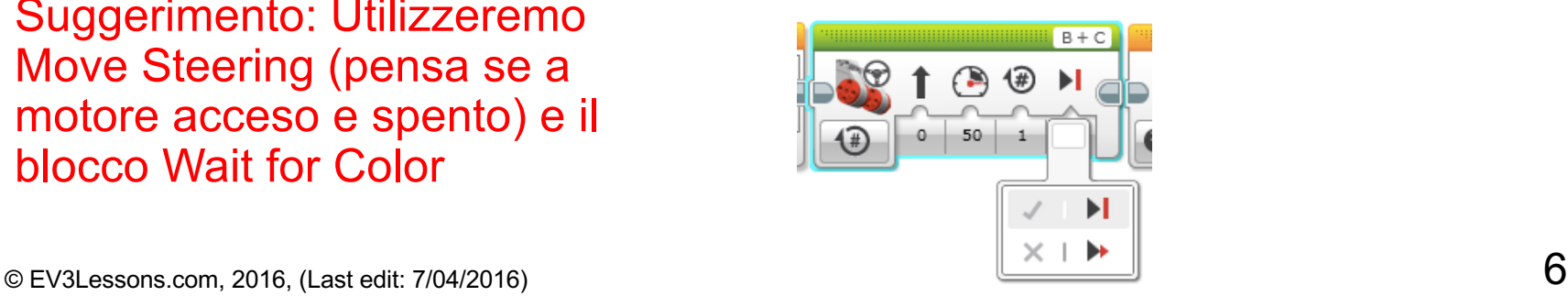

## SOLUZIONE

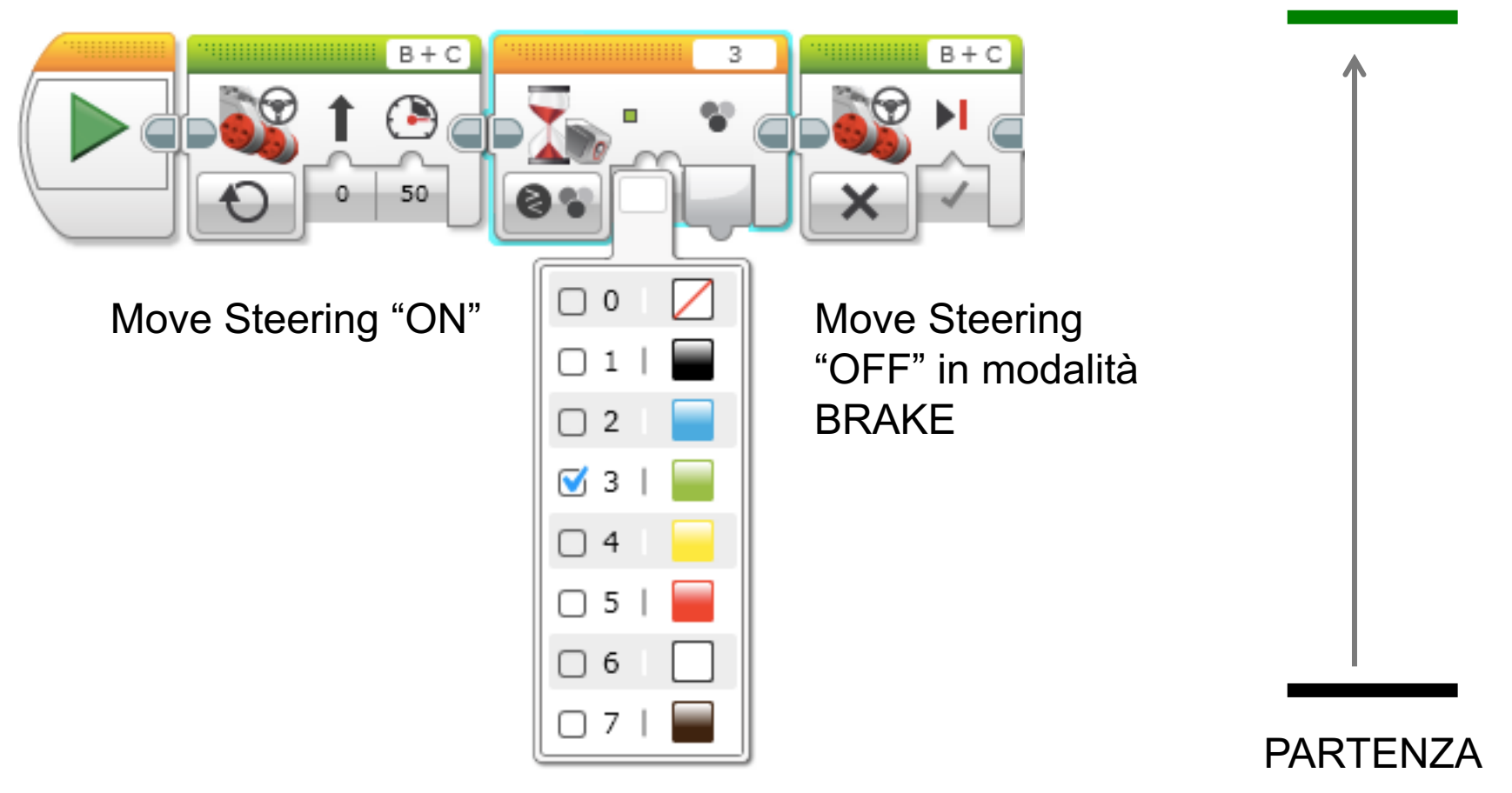

Aspetta che il colore sia verde (#3)

ARRIVO

## DISCUSSIONE

### **Puoi rilevare più di un colore col sensore??**

Risposta: Si

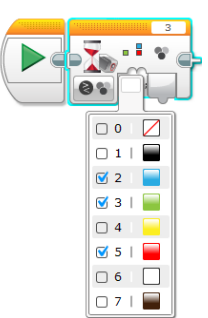

### **Qual è la differenza fra COAST e BRAKE nel blocco Move Steering?**

Risposta: Coast permetterà ai motori di girare liberamente dopo un movimento, invece Brake li fermerà immediatamente

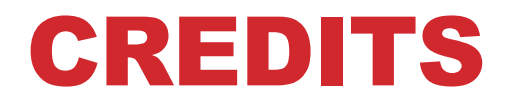

- **Questo tutorial è stato creato da Sanjay Seshan e Arvind Seshan**
- **Altre lezioni sono disponibili al sito [www.ev3lessons.com](http://www.ev3lessons.com/)**
- **Tradotto da Giuseppe Comis**

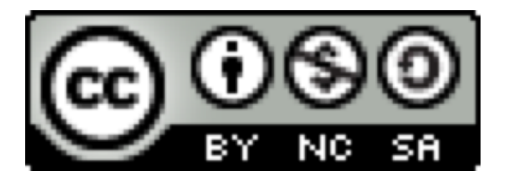

Questo lavoro è soggetto a [Creative Commons Attribution-](http://creativecommons.org/licenses/by-nc-sa/4.0/)NonCommercial-ShareAlike 4.0 International License.